# *INNOPSYS*

# Analysis of the compatibility of the InnoScan® 910 scanner with Agilent SurePrint G3 CGH arrays

*Laurence Bouneau – de Tarragon Service de Génétique Médicale - IFB - CHU Purpan, Toulouse – France Adriana LAGRAULET INNOPSYS – Parc Activestre – 31390 Toulouse [www.innopsys.com](http://www.innopsys.com/) [a-lagraulet@innopsys.fr](mailto:a-lagraulet@innopsys.fr)*

## Introduction

Array CGH analysis to determine chromosomal Copy Number Variation (CNV) is becoming a routine laboratory technique on cytogenetics research and diagnostics. Rapid and accurate analysis of patient samples is essential for identification of genome instability. At the Toulouse Purpan Hospital, the cytogenetics research lab has tested the use of Innopsys' InnoScan 910 scanner with Agilent SurePring G3 Human CGH microarray. Agilent high density (HD) oligo slides contain features arranged onto a hexagonal grid, the features are sized of 30µm with a nominal offset of the even rows of 31.75µm. This configurations needs for high resolution scanning in order to assure the adequate fluorescence signal detection.

The InnoScan 910 scanner is a high resolution, low noise and autofocusing microarray scanner dedicated to HD slides. Its optical system allows for simultaneous detection of 532 nm and 635 nm signals at a resolution up to 1µm/pixel. In addition of its high resolution and sensitivity, the InnoScan 910 scanner provides advantages in terms of speed and ease of use. Innopsys has developed a specific scan configuration for HD oligo slides, either in 8x60K or 4x180K format.

To validate the use of the InnoScan 910 scanner with Agilent 8x60K arrays, the service for medical genetics at Toulouse Purpan Hospital tested 4 male and 4 female samples with known chromosome abnormalities. Both, quality control and the detection of expected abnormalities were considered as critical points

#### for the validation process.

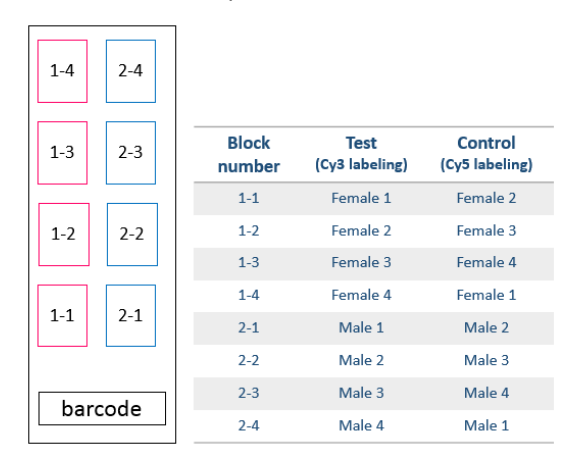

*Figure 1.Slide layout and Dye-swap design*

## Material and Methods

Genomic DNA was isolated from blood samples following the recommended operational procedures of the vendor. In order to diminish dye incorporation and detection biases, purified DNA samples were combined in a dye-swap design, in which samples are labeled with both Cy5 and Cy3 dyes. Equivalent quantities of Cy3 labelled and Cy5-labelled independent samples were mixed in the hybridization reaction (Figure 1). Hybridization mixtures were then incubated with Agilent 8x60K oligo arrays according to manufacturer instructions (version 7.4, August 2015).

After hybridization and washing steps, slides were immediately scanned in an Innopsys InnoScan 910 microarray scanner. Innopsys has developed an automating settings mode dedicated to high density oligo arrays. Using the Oligo 8x60K slide configuration in an auto-

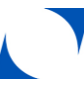

# **INNOPSYS**

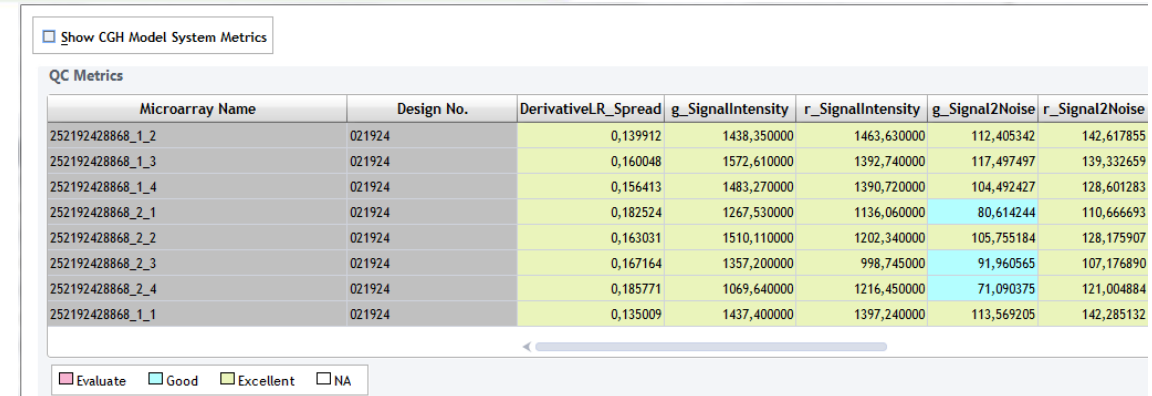

Figure 2. Cytogenomics QC criteria screenshot. In green, those parameters considered as "Excellent, on blue, those considered as "Good".

settings mode, the scan is automatically done under the appropriate scanner parameters in order to get optimal signals to be compliant with Agilent's QC metrics. The 16-bit images were imported and analyzed in Agilent Cytogenomics© software (v2.9.2.4).

Due to the dye-swap design, for each sample only those events present in both Cy3- and Cy5 label results were considered as real chromosomal CNVs.

## Results and discussion *QC metrics*

All of the QC metrics were within the "Excellent" or "Good" thresholds of the Agilent Cytogenomics QC criteria (Figure 2). The minimum and maximum DLR values were 0.135 and 0.185, respectively. These results prove the compatibility of the InnoScan 910 scanner with Agilent Cytogenomics software.

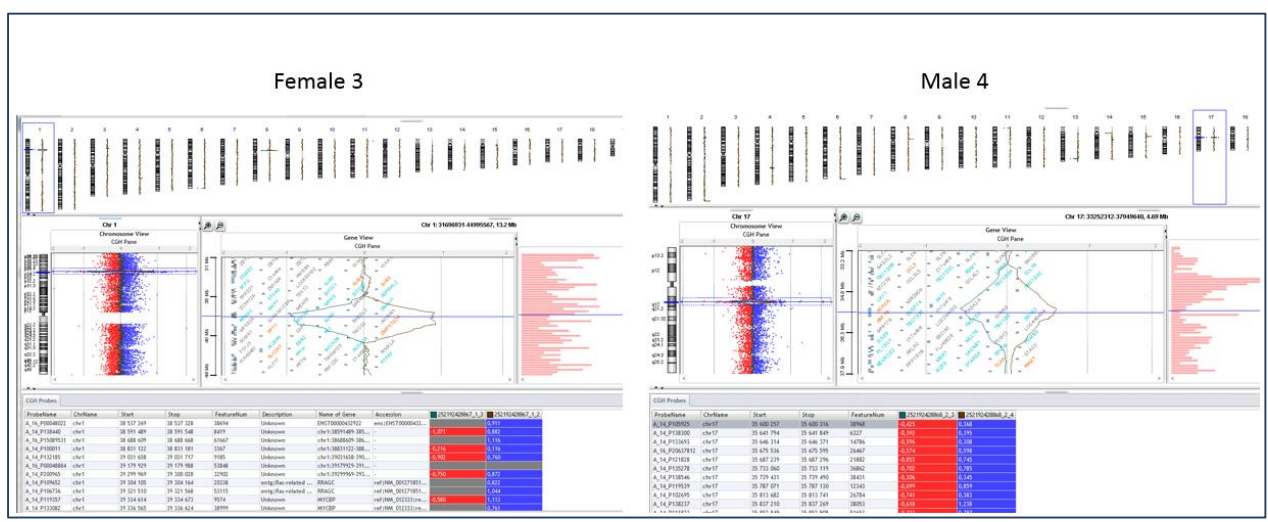

Figure 3. Dye-swap analysis. Representative data analysis on CytoGenomics software is shown for the *Female 3* and *Male 4* patients. Only those opposite events in a multi-sample analysis are considered as significant.

The results show also the compliance of the image signals obtained by using the Oligo 8x60K scan configuration with the recommended metrics needed to assure high quality results.

*Dye-swap analysis and data validation* Due to their chemical proprieties Cy3 and Cy5 do not have the same incorporation rate nor the same fluorescence activity. Even when normalization procedures can diminish these biases, to assure the reliability of the results, one can chose for the dye-swap experiment design.

# **INNOPSYS**

In a dye-swap design the purified DNA is divided into two samples. Each of one is labelled with a different dye, either Cy3 or Cy5. The Cy3- and Cy5-labelled samples are combined with independent Cy5- and Cy3-labelled samples, respectively. At the end, the sample is hybridized in two arrays of the slide (Figure 1). To analyze the data, the two arrays corresponding to a patient are confronted in a multi-sample analysis. Only those opposite events (deletion and duplication) are considered as significant (Figure 3).

Final results were compared with validated chromosomal modifications for each sample (Table 1). All the expected modifications were found, some new modifications appeared, but these are certainly due to the genomic design of the slide. All together the results were proved compatibility of the Innopsys scanner to analyze Agilent oligo G3 CGH arrays.

## Conclusion

Array CGH analysis to determine Copy Number Variation is becoming a routine laboratory technique to better define breakpoints of cytogenetic rearrangements, and to identify or confirm aberration. The current analyze proved for the compatibility of the Innopsys InnoScan 910 scanner in scanning Agilent Surprint G3 CGH arrays. Using the Oligo 8x60K slide configuration the scan of high density arrays became automatized and easy to use.

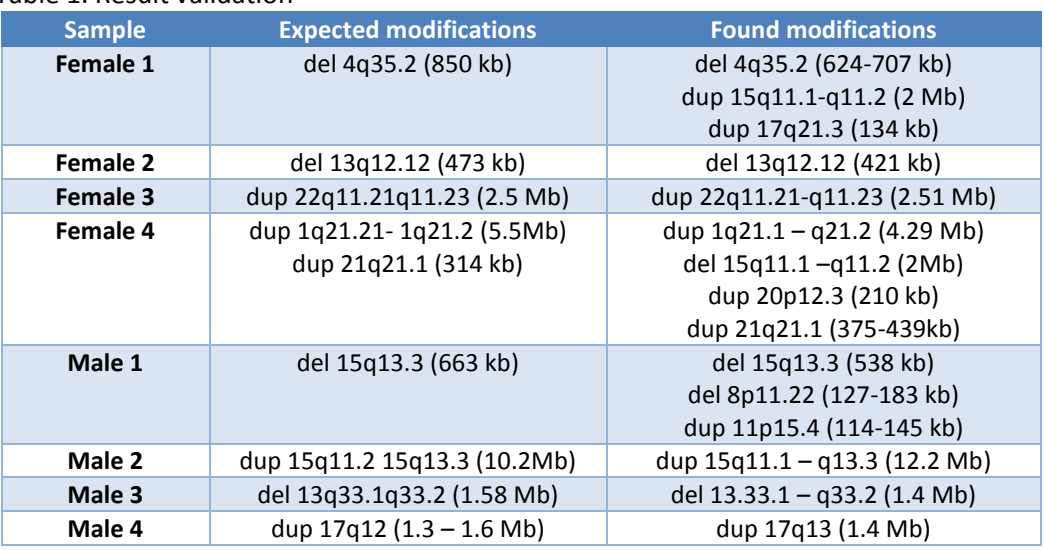

#### Table 1. Result validation

### *Disclamers*

*InnoScan® is a register trademark of INNOPSYS Agilent SurePrint™ and Cytogenomics© are trademarks or register trademarks of Agilent Technologies, Inc.* 

## *Acknowledges*

*Innopsys thanks people from the Service de Génétique Médicale – IFB – CHU Purpan, Toulouse for their kindly collaboration to validate slide compatibility with Innopsys scanners.*

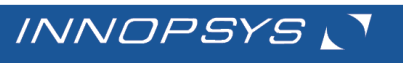

Carbonne - FRANCE +33 561 971 974